### **functions. Area and signed area 8. Index**

A function, as you know, is a rule that labels thing agains and models are exactly that are set are set as  $\alpha$ always numbers (at least in this course); and for ordinary functions or sequences, the things are numbers, too. But in general things need not be numbers. In particular,  $ext{equation}$  this may be bay an ordinary function and  $ext{equation}$  and  $ext{equation}$  and  $ext{equation}$ function. By apply and independent of space is to assign to space is to assign to a space of space in the space  $\alpha$  space is the space of space  $\alpha$  space  $\alpha$  space  $\alpha$  space  $\alpha$  space  $\alpha$  space  $\alpha$  space  $\alpha$  space flunction-subdomain pairs. In other words, the domain of an index function is a set of  $Z_{\rm L}$  possible pairs of the form (F, [a, b]), where F is a function and [a, b] is an interval.<sup>1,2</sup> As always, new concepts are best grasped in terms of examples. Through them, we will discover that although index functions are a brand new concept in some ways, in other ways they merely formalize what we have known all along, apment changing a function's domain can change its properties.

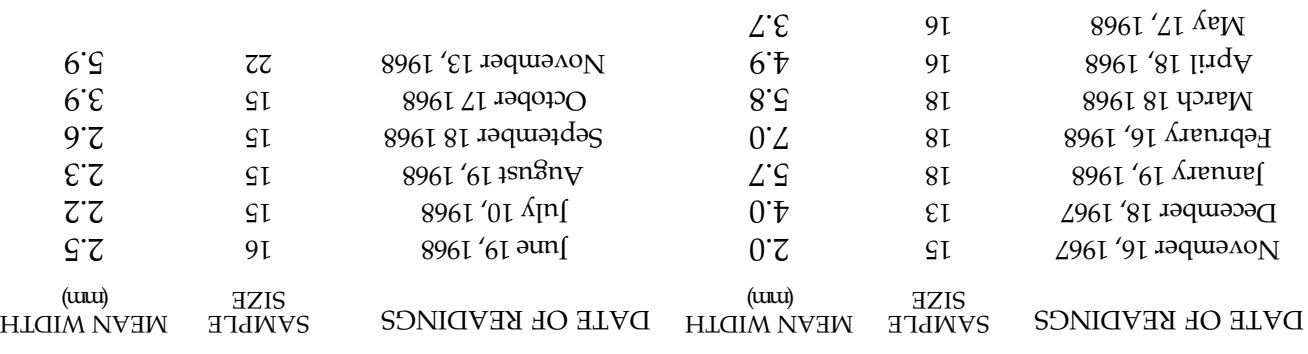

Table 8.1 Casakian size in the European starling 8.1.18 substitutions

Our first example of an index hereion is  $\overline{Diff}$  in  $\overline{Diff}$  and  $\overline{Diff}$  and  $\overline{Diff}$  and  $\overline{Diff}$  and  $\overline{Diff}$  in  $\overline{Diff}$  in  $\overline{Diff}$  in  $\overline{Diff}$  in  $\overline{Diff}$  in  $\overline{Diff}$  in  $\overline{Diff}$  in  $\overline{Diff}$  in  $\overline{Diff}$  in  $\overline{Diff}$ pair with the net change in function value over that subdomain. That is, Diff is defined by

$$
Diff([F,[a,b]] = F(b) - F(a). \tag{5.1}
$$

In particular, if F is a function of time, then  $\rm{Diff}$   $\rm{H}$  is  $\rm{[d,e]}$  and  $\rm{[d,e]}$  is then then the sum than  $\rm{H}$ = a and t = b. For example, if W denotes mean testicular width from Lecture 3 then, from Table 3.1 (reproduced here as Table 8.1), net growth of W over the full 12-month period is Diff(W, [0, 12]) =  $(10, 0)$  =  $(10, 0)$  =  $(10, 0)$  =  $(10, 0)$  =  $(10, 0)$  =  $(10, 0)$  =  $(10, 0)$  =  $(10, 0)$  =  $(10, 0)$  =  $(10, 0)$  =  $(10, 0)$  =  $(10, 0)$  =  $(10, 0)$  =  $(10, 0)$  =  $(10, 0)$  =  $(10, 0)$  = is given by Diff(W,  $[0, 3]$ ) = W(3) – W(0) = 7.0 = 5.0; and net "and  $\alpha$ " dever the remaining nine months is given by Diff(W, [3, 12]) = W(12) – (5) = 5.9 - 7.0 = -1.1, corresponding to a decrease of 1.1 mm. This example shows that changing guide  $\Lambda$ langs suisually changes index  $\Lambda$  the function  $\Lambda$ the same). But changing subdomains does not invariably values hange because,  $e^{\frac{1}{2}(x,y)} = 0$  =  $\frac{1}{2}(x,y) = 0$  =  $\frac{1}{2}(x,y) = 0$  =  $\frac{1}{2}(x, y) = 0$  =  $\frac{1}{2}(x, y) = 0$  =  $\frac{1}{2}(x, y) = 0$ Diff(W,  $[8, 11]$ ). For further practice with Diff, see Exercise 1.

<sup>&</sup>lt;sup>1</sup> Mathematicians sometimes refer to index functions as functionals and to ordinary functions as point functions. But for our purposes, functional is not very functional, and point function rather pointless. 2 We say "a set of all possible pairs" rather than "the set of all possible pairs" because in principle the set may be different for different index functions. For example, the domain of Max consists of functions with poriad aminim ditw anoitomat do estianos niM to niamob orthaninonal solitions of thiw boring amixam with possible subdomains, and these two domains are not the same; in particular, for K defined in Lecture 2, (K, $[0,1]$ ) belongs to the domain of Min, but not to that of Max.

Our secoup a function-subdomain a function-super serious and index function-subgroup and index function-subgroup

pair with the function's largest value on that subdomain. So Max is defined by  $\alpha$ 

$$
(\mathbf{Z}.\mathbf{S}) \qquad \qquad (\mathbf{Z}.\mathbf{S}) \qquad \qquad (\mathbf{Z}.\mathbf{S}) \qquad \qquad (\mathbf{Z}.\mathbf{S})
$$

where  $\mathfrak{t}^{\mathrm{max}}$  is any global maximizer of F on [a, b], i.e.,

$$
[d,6] \ni \text{if and } (1)^{m} \leq (6,8)
$$

For example, Figure 1 depicts net photosynthesis as a function of temperature in wheat and maize. The figure is adapted from Figure 5.2 of Fitter and Hay (1987, p. 190), which in turn is based on work by I.F. Wardlaw. Note that the net rate of CO<sub>2</sub> exchange has been scaled with respect to the maximum value for maize. The upper graph is that of  $\overline{v}$  vd [12, 0] and benited who leir monder primitive polynomials when  $\overline{v}$ 

$$
(\mathfrak{f} \cdot 8) \quad \begin{array}{rcl} \text{(6.11)} & = & \text{where} \quad \text{(7.1)} \quad \text{(8.2)} \quad \text{(8.3)} \quad \text{(8.4)} \quad \text{(8.4)} \quad \text{(8.5)} \quad \text{(8.6)} \quad \text{(8.6)} \quad \text{(8.7)} \quad \text{(8.7)} \quad \text{(8.7)} \quad \text{(8.8)} \quad \text{(8.8)} \quad \text{(8.9)} \quad \text{(8.9)} \quad \text{(8.1)} \quad \text{(8.1)} \quad \text{(8
$$

where T is temperature in degrees Centigrade and

$$
(\overline{c}.8) \qquad \qquad \overline{c} = 0 \text{ if } \angle \text{ if } \overline{c} = 0 \text{ for } \angle \text{ if } \overline{c} = 0 \text{ for } \angle \text{ if } \overline{c} = 0 \
$$

yde partant. The lower graph is that of the piecewise-quintiply  $\phi_M$  defined by

$$
(9.8) \qquad \begin{array}{c} 0 \\ \text{I2} \geq 1 \geq 0 \text{ if} \\ 1 \geq 1 \geq 0 \text{ if} \\ 1 \geq 0 \end{array}
$$

where

m = <sup>0</sup> 10 <sup>×</sup> 23353 . 1 7− (8.7)

is again a constant. From Exercise 2, the maximum of  $\psi_W$  is 0.464, which occurs at  $T_{\text{max}}$  $=$  23.5; and the maximum of  $\phi$ <sub>M</sub> decurs at T  $_{\text{beam}}$  is  $=$  3.7.1 (and the maximum of the maximum of  $\phi$ 

(8.8) 
$$
\mathbf{\hat{p}}\mathbf{\hat{p}}\mathbf{\hat{p}}\mathbf{0} = (\mathbf{\hat{c}}.\mathbf{\hat{c}}\mathbf{\hat{c}})_{\mathbf{w}}\mathbf{\hat{\phi}} = (\mathbf{x}_{\text{sem}}\mathbf{T})_{\mathbf{w}}\mathbf{\hat{\phi}} = ([\mathbf{I}\mathbf{\hat{c}}\mathbf{,0}]_{\mathbf{w}}\mathbf{\hat{\phi}}) \mathbf{x}\mathbf{\hat{e}}\mathbf{M}
$$

pue

(9.8) 
$$
0.1 = (1.7\epsilon)_M \phi = (\epsilon_{\text{sem}} T)_M \phi = (1.7\epsilon)_M
$$

Note that, because all rates have been scaled with respect to the maximum for maize, which is 38.2 milligrams per square decimeter per hour, a scaled optimum of 0.464 for  $\times$  404.0 si that the actual maximum net rate of photosynthesis for wheat is 0.464 38.2 = 17.7 mg dm <sup>2</sup>− h 1− . The minimum, maximum and optimum temperatures at which photosynthesis can occur are often called its cardinal temperatures (e.g., by Fitter and Hay, 1987, p. 1881. Thus, according to Figure 1, the three cardinal temperatures of photosynthesis for wheat are 0, 51 and 23.5 business those for maize are 12, 51 and 37.1. **It won't surprise you in the least to know that**  $M$  **is a first cousin Min** 

defined by

$$
((01.8) \quad (\mathbf{a}_{\text{min}})^{\mathrm{T}} = ((\mathbf{d}_{\text{min}})^{\mathrm{T}})^{\mathrm{T}} = ((\mathbf{d}_{\text{max}})^{\mathrm{T}})^{\mathrm{T}} \mathbf{a}_{\text{min}}^{\mathrm{T}} \mathbf{b}_{\text{min}}^{\mathrm{T}} \mathbf{b}_{\text{min}}^{\mathrm{T}} \mathbf{c}_{\text{min}}^{\mathrm{T}} \mathbf{c}_{\text{min}}^{\mathrm{T}} \
$$

where  $\,\mathfrak{t}^{\,\mathrm{min}}$  is a global minimizer of F on [a, b], i.e.,

$$
F(t_{\min}) \le F(t) \quad \text{for all } t \in [a, b] \,.
$$

Figure 1 illustrated that healthough  $\mathbf{f}_{\text{num}}$  is a may need be unique, although  $\mathbf{F}(\mathbf{f}_{\text{num}})$  and  $\mathbf{F}(\mathbf{f}_{\text{num}})$  $f(x) = \int_0^{\infty} f(x) \cos(x) dx$  and  $f(x) = \int_0^{\infty} f(x) dx$  and  $f(x) = \int_0^{\infty} f(x) dx$  and  $f(x) = \int_0^{\infty} f(x) dx$  and  $f(x) = \int_0^{\infty} f(x) dx$  and  $f(x) = \int_0^{\infty} f(x) dx$  and  $f(x) = \int_0^{\infty} f(x) dx$  and  $f(x) = \int_0^{\infty} f(x) dx$  and  $f(x) = \int_0^{\infty} f(x) dx$  and  $\text{curl}$   $\text{curl}$  case. Thus

$$
(\text{SL.8}) \qquad \qquad \text{([LS.0], } \text{min} \quad = \quad 0 \quad = \quad \text{([IG.0], } \text{min} \quad \text{(S.12)}
$$

In a sense, of course, this is nothing new. We discovered as long ago as Lecture 1 that global extrema are properties of both a function and its domain. But Max and Min formalize this idea, by making the dependence on domain explicit. Both index functions arise in defining measures of physiological condition. For example, if V

denotes ventricular volume in Lecture 1's cardiac cycle, then the stroke volume is Max(V, [0.05, 0.35]) – Min(V, [0.05, 0.35]) = V(0.05) – V(0.3) = 120 – 49.1 = 70.9 ml. Again, if somebody tells you that your blood pressure is 120/80, what they really mean is that Max(p,  $[0, 0.9]$ ) = 120 and Min(p,  $[0, 0.9]$ ) = 80, where  $[0, 0.9]$  denotes arterial pressure at time t. See Exercise 3 for further practice with Max or Min.

We remarked above that, if W denotes mean testes size for Schwab's starlings, then Diff(W,  $[1, 2]$ ) = 1.7 = Diff(W,  $[8, 1]$ ): Testes, on average, grew by the same amonup petween mid-Decumen and -piung-piup-between mid-October. Does this mean that testes grew at the same rate in winter as in late summer and early fall? No, of course not: 1.7 mm over a month represents much faster growth than 1.7 mm over three months. Thus Diff does not provide as also pequate measure of how rapidly things change over an interval of them  $W$ . We therefore introduce a new index function, Difference Quotient or sinply DQ, defined by

$$
DQ(F,[a,b]) = \frac{b-a}{F(b)-(a)}.
$$
 (8.13)

This index function divides net change over an interval by that interval's length to yield the average net rate of change over the interval. In particular, if F is a function of time, then DQ(F, [a, b]) is average net growth rate between t = a and t = b. For example,

$$
(4.11)(1.11) = 1.11(1.11) = 1.11(1.11) = 1.1
$$

whereas

(5.13) 
$$
= \frac{5-1}{N(-1)} = \frac{5-1}{N(2)-M(1)} = \frac{5-1}{2-5-4.0} = \frac{1}{12} \times 12
$$

showing that testes grew three times as fast on average in test on an late summer and early fall. For further practice with DQ, see Exercise 4.

 $\alpha$  are a sexure of an index function is **Area** connegative original and index function in  $\alpha$ ined niemobdus-noitomain a sladal a function  $\frac{1}{2}$  function-subdomain pair  $\frac{1}{2}$ with the "scaled" area of the two-dimensional region pelow the the function, above the horizontal axis and between the ends of the subdomain. By scaled area we mean that both horizontal and vertical units of measurement are determined by scales on the axes; for example, each grid rectangle in Figure 1 has scaled area 10 (horizontal)  $\times$  0.2 (vertical) = 5 square units, whereas each grid rectangle in Figure 3 has scaled area  $2.5 = 0.125$  stinu entimes units. Formally,

Area(f,[a,b]) = Scaled area of region  $a \le x \le b$ ,  $b \le y \le x$ )  $\le y \le x$  (x)  $\le (a, b)$ 

See Figure 2, where Area(f, [a, b]) is total shaded scaled area. We assume henceforth that area means scaled area.

fo notion of  $x \geq 0$  is the union of  $a \geq x \geq b$ ,  $0 \leq x \leq b$  is  $a \geq x \leq b$ ,  $0 \leq x \leq b$  and  $a \geq b$ be summed to  $x \geq x \leq c$ ,  $0 \leq x \leq y$  and  $c \leq x \leq y$  of  $(x)$   $y \leq x \leq y$  are summed to  $y \leq x \leq y$  and  $y \leq y \leq y$  and  $y \leq y \leq y$  are  $y \leq y \leq y$  summed to yield that of the whole. So a general result is that

Area(f,[ a, b, and  $\begin{array}{rcl} \text{(I4,8)} \\ \text{(I4,9)} \end{array}$  =  $\begin{array}{rcl} \text{(I4,9)} \\ \text{(I4,1)} \end{array}$ 

for any c satisfying a  $\leq c \leq b$ . See Figure 2, where Area(f, [a, c]) is the lighter shaded area and Area(f,  $[c, b]$ ) is the darker one.

For example, we will discover in Lecture 12 that the stroke volume of a cardiac cycle is the area enclosed by the graph of ventricular outflow during systole. Figure 3 shows a crude approximation for a human subject. It is a moot point whether stroke volume should include the backflow that closes the aortic valve; but the percentage

error is small, and Figure 3 anyhow ignores the backflow. Then the stroke volume is Area(f,  $[0.05, 0.3]$ ), i.e., total shaded area in the diagram. This area is easily calculated, because it is the sum of areas of two triangles and a rectangle . The first triangle has 465 = 11.625 ml; the × 0.05 × base 0.1 – 0.05 = 0.05 s and height 465 ml/s, hence area 0.5 rectangle has base  $0.15 - 0.1 = 0.05$  s and hence area  $0.05 \times 465 = 23.25$  ml; and the second  $448$  +  $450$   $450$   $450$   $450$   $450$   $450$   $450$   $450$   $450$   $450$   $450$   $450$   $450$   $450$   $450$   $450$   $450$   $450$   $450$   $450$   $450$   $450$   $450$   $450$   $450$   $450$   $450$   $450$   $450$   $450$   $450$   $450$   $450$   $450$   $450$   $45$ volume is 11.625 + 23.25 + 34.875 = 69.75 ml (excluding backflow).

A major application of Area in biology is typology in the propability. For example, in Exercise 6.1 and Figure 6.1 we found discrete probability discreptions *Dicerandra for the formal and teaf the funckues in senuing* plant, Dicentual *papubusion* paraget the sension and the sension and the sension and the sension and the sension and the sension and the sension and the sension A sensible clutch size is always an integer. But there is no reason at all *linearifolia.*  why leaf thickness X should be a multiple of one sixtieth of a homilimeter, as in Lecture 5; rather, leaf thickness may be any positive number not exceeding about a quarter of a millimeter. So a better model of leaf thickness variation in *C* and *Ligure* and the model of the model of the model of the model of the model of the model of the model of the model of the model of the model of the model 6.1 is the ordinary function in Figure 4, where total area under the graph is 1, and where Area(f, [a, b]) is interpreted as the probability that a randomly chosen leaf has thickness between a and b mm. We write Prob(a  $\leq X \leq b$ ) = Area(f, [a, b]). For example, the darker shaded area is  $\text{Proof}(0.12 \leq X \leq 0.15) = \text{Area}(1.0, 1.15) = 0.423$ , and other  $\epsilon$ . Sector and in Table 2.3

Leaf thicknes now has a coutinuous distribution (as opposed to a discrete one). We say that X is a **continuous random variable**, and we call f the **probability** density function or p.d.l. X. io A. Like many distributions in surfact in the distribution of leaf  $\mu$ th probability probability of an integration of the stess of the sense is personal the set a set of the set a s  $m_{\rm H}$  are global maximizer, the mode is  $4.4$ <sup>49</sup> mm. The mode is 0.149 mm.

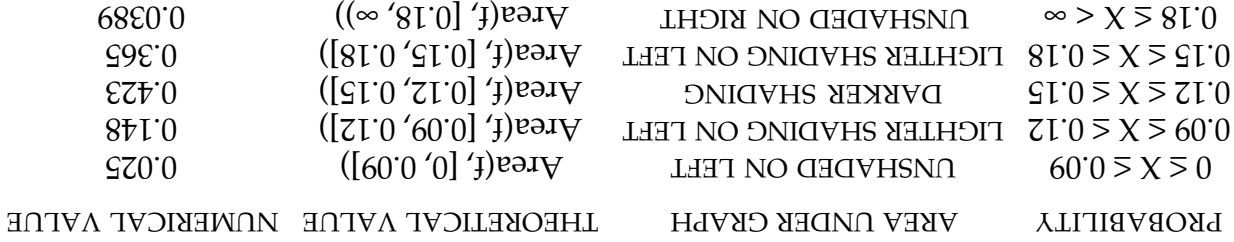

Teble 8.2 Probabilidador *D. D. B. B. D. G. D. G. D. B. Significal* and *P. B. BldsT* 

 $\Omega$  is is example of an index function, namely,  $\Omega$  is in practice the most important of all. For example, we will show in Lecture 12 how Int determines arterial discharge from, and venous recharge into, a ventricle. Here, however, we satisfy ourselves with a purely mathematical definition. Int is defined in terms of Area. But Int(f, [a, b]) has meaning when f takes negative values, whereas Area(f, [a, b]) has 10 sm resultion in the souds and way to suppose  $\log a$  is any function in terms of  $\log a$  is equived in terms of  $\log a$  is  $\log a$  is  $\log a$  is  $\log a$  is  $\log a$  is  $\log a$  is  $\log a$  is  $\log a$  is  $\log a$  is  $\log a$  is  $\log a$  is  $\log a$  is  $\$ nonnegative components.

 $\chi$ d [d, a] no  $\gamma$  and  $\chi$  by positive from  $\chi$  and define  $\eta$  by  $\chi$  $0 \leq (1)$ t ii  $(1)$ t $)$ 

$$
(681.8) \t\t\t 0 \le (1)1 \text{ in } (1)1 \t\t (1) \text{ and } (1) \text{ and } (
$$

pue

M. Mesterton-Gibbons: Biocalculus, Lecture 8, Page 5

<sup>f</sup>neg = )t( 0 >)t(f if 0 . 0 ≤)t(f if )t(f (8.18b)

Equivalent definitions are

$$
(601.8) \t\t\t 0 \le (1)^3 \text{ li } |(1)^3| \t (1) \text{ i } |(3) \text{ i } |(4) \text{ i } |(5) \text{ i } |(6) \text{ i } |(7) \text{ i } |(8) \text{ i } |(9) \text{ i } |(9) \text{ i } |(9) \text{ i } |(1) \text{ i } |(1) \text{ i } |(1) \text{ i } |(1) \text{ i } |(1) \text{ i } |(1) \text{ i } |(1) \text{ i } |(1) \text{ i } |(1) \text{ i } |(1) \text{ i } |(1) \text{ i } |(1) \text{ i } |(1) \text{ i } |(1) \text{ i } |(1) \text{ i } |(1) \text{ i } |(1) \text{ i } |(1) \text{ i } |(1) \text{ i } |(1) \text{ i } |(1) \text{ i } |(1) \text{ i } |(1) \text{ i } |(1) \text{ i } |(1) \text{ i } |(1) \text{ i } |(1) \text{ i } |(1) \text{ i } |(1) \text{ i } |(1) \text{ i } |(1) \text{ i } |(1) \text{ i } |(1) \text{ i } |(1) \text{ i } |(1) \text{ i } |(1) \text{ i } |(1) \text{ i } |(1) \text{ i } |(1) \text{ i } |(1) \text{ i } |(1) \text{ i } |(1) \text{ i } |(1) \text{ i } |(1) \text{ i } |(1) \text{ i } |(1) \text{ i } |(1) \text{ i } |(1) \text{ i } |(1) \text{ i } |(1) \text{ i } |(1) \text{ i } |(1) \text{ i } |(1) \text{ i } |(1) \text{ i } |(1) \text{ i } |(1) \text{ i } |(1) \text{ i } |(1) \text{ i } |(1) \text{ i } |(1) \text{ i } |(1) \text{ i } |(1) \text{ i } |(1) \text{ i } |(1) \text{ i } |(1) \text{ i } |(1) \text{ i } |(1) \text{ i } |(1) \text{ i } |(1) \text{ i } |(1) \text{ i } |(1) \text{ i }
$$

pue

(d91.8)  
\n
$$
\begin{array}{c}\n0 < (1) \text{ if } 0 \\
0 \ge (1) \text{ if } |(1) \text{ if } 0\n\end{array}
$$
\n= (1)<sub>3<sup>3<sup>n</sup></sup></sub>

(where  $\vert \bullet \vert$  eleques the magnitude, or absolute value, or  $\bullet$  ). For example, it it denotes ventricular outflow in Lecture 1's cardiac cycle, then the graphs of  $f$ ,  $f_{\text{pog}}$  and  $f_{\text{neg}}$  are as filters out any negative megative labels while  $F_{\text{total}}$  is any negative labels while  $F_{\text{3}}$  and  $F_{\text{3}}$  and  $F_{\text{3}}$ any positive labels to make f a sum of nonnegative and nonpositive components:

<sup>f</sup> = )t(f pos <sup>f</sup> <sup>+</sup> )t( neg (8.20) )t(

be a non-positive per integration the superculture modern  $-\mu$  is any top in  $\mathcal{B}$ . But it for any the solution to solution to any taught of the solution of  $\mathcal{B}$  and  $\mathcal{B}$  in  $\mathcal{B}$  in  $\mathcal{B}$  in  $\mathcal{B}$  in function. It is therefore legitimate to define

$$
(615.8)
$$
\n
$$
[(d,6],_{\text{gen}}A - [(d,6],_{\text{gen}}A - [(d,6],_{\text{long}}A)]_{\text{per}}A = ([d,6],_{\text{long}}A)
$$
\n
$$
[(d,6],_{\text{gen}}A - [(d,6],_{\text{long}}A)]_{\text{per}}A = ([d,6],_{\text{long}}A)
$$

(d1S.8) 
$$
\int [d \cdot b] \cdot \int [d \cdot b] \cdot \int [d
$$

We refer to Int(f, [a, b]) as the **integral** of f over the interval [a, b], and to the process of *inditional is a f to xepul and guintereo* 

 area means giving area a positive sign above the axis but a *signing* From (21), if larea of a two-dimensional *signedial signedal signedal spage nearly it* wolled as is evited and interesting the language of the largeregion bounded above or below by the horizontal axis and the rath of the left and right by the shows in the subdomain [a, b]. For example, Figure 6 shows ventricular outflow f and inflow  $v = -f$  for the cardiac cycle from Lecture 1, with regions between graph and axis shapped. Numbers on the shaped regions and regions areas shared areas share parasitions  $\alpha$ (calculated by a method to be introduced in Lecture 12). From signing these areas, we find that Int(f, [0, 0.05]) = 0, Int(f, [0.05, 0.3]) = 70.9, Int(f, [0.3, 0.35]) = –0.9, Int(f, [0.35, 0.4])  $=$  0, Int(f,  $[0.4, 0.75]$ ) = -59.5 and Int(f,  $[0.75, 0.9]$ ) = -10.5. Correspondingly, Int(v,  $[0.05]$ )  $= ($  $\left[\frac{1}{2}, \frac{1}{2}, \frac{1$  $59.5$  and Int(v, [0.75, 0.9]) = 10.5.

 $\text{Ind}$  .  $\text{C}0Z = (\text{[}\xi, 0, \text{[}\xi) \text{[}\xi) \text{[}\xi) = (\text{[}\xi, 0, \text{[}\xi) \text{[}\xi) \text{[}\xi)$  and  $\text{Ind}$  is an  $\text{Ind}$  is an  $\text{Ind}$  is an  $\text{Ind}$  is an  $\text{Ind}$  is an  $\text{Ind}$  is an  $\text{Ind}$  is an  $\text{Ind}$  is an  $\text{Ind}$  is an  $\text{Ind}$ repeated application of (22) or (17) yields Int(v, [0.3, 0.9]) = Area(v, [0.3, 0.9]) = Area(v,  $\alpha$ )  $(1.3, 0.35)$  +  $(1.3, 0.35)$  +  $(1.3, 0.45)$  +  $(1.3, 0.45)$  +  $(1.3, 0.45)$  +  $(1.3, 0.45)$  +  $(1.3, 0.45)$  +  $(1.3, 0.45)$  +  $(1.3, 0.45)$  +  $(1.3, 0.45)$  +  $(1.3, 0.45)$  +  $(1.3, 0.45)$  +  $(1.3, 0.45)$  +  $(1.3, 0.45)$ 10.5 = 70.9, which is again the stroke volume. As we will discover in Lecture 12, these two numbers are equal because shaded area above the horizontal axis in Figure 6(b) measures stroke volume as blood refills the ventricle, whereas the area above the axis in Figure 6(a) measures stroke volume as blood discharges into the aorta. See Exercises 5-7 for further practice.

Because Int generalizes Area, any result that is true for Int is inevitably also true for Area, although it need not be true that a result true for Area is also true for Int. Nevertheless,  $(17)$  does still hold with Int in place of Area. To see this, observe that (21) implies both

$$
Int(f, [a, c]) = \text{Area}(f_{\text{pog}} \cdot [a, c]) - \text{Area}(f_{\text{age}} \cdot f_{\text{age}} \cdot [a, c])
$$

pue

$$
Int(f, [c, b]) = Area(f^{bot}, [c, b]) - Area(-f^{bot}, [c, b])
$$

b. B. Adding the two states is  $a \geq c \leq p$  in that  $a \geq c$  is any constant  $b$  such that  $a \geq c$  is any constant that  $a \geq c$  such that  $a \geq c$  is any constant  $a \geq c$  substitutional substitutions  $a \geq c$  substitutions  $a$ 

$$
- \{ \text{prox}(\mathbf{1}^{c} \mathbf{1}^{c}) + \text{prox}(\mathbf{1}^{c} \mathbf{1}^{c}) \} + \text{prox}(\mathbf{1}^{c} \mathbf{1}^{c}) \} + \text{prox}(\mathbf{1}^{c} \mathbf{1}^{c})
$$

$$
= \quad \text{Area}(\, f_{\text{pos}}, [a, b]) - \text{Area}(-f_{\text{neg}}, [a, b]) \qquad \qquad \text{(6.24)}
$$

 $\mathcal{H}^{-3\mathsf{su}}$ j – = 1 pur $\mathsf{sod}$ j = 1 (vlamen (znononnegative functional), f = 1 pur $\mathsf{sod}$  is  $\mathsf{sod}$  $16$ hadiately from (12) and  $(15)$  from  $(12)$  from  $(12)$  that

$$
[(q'e)' + [q'Q'] + [q'Q'] + [q'
$$

.d  $\geq$  2  $\geq$  6 guives and so yets and so that

Finally, a word about notation. Recall that we use the notation  $\{f_n(x)\}$  in place of  $\{f(u) \mid \Gamma \leq u \leq p \}$  are  $\{g \in \mathbb{R}^d : |u| \leq u \leq u \}$  are  $\{g \in \mathbb{R}^d : |u| \leq u \leq u \}$  are  $\{g \in \mathbb{R}^d : |u| \leq u \leq u \}$ obvious from context. Likewise, we replace Area(f, [a, b]) or Int(f, [a, b]) by Area(f) or lnt(f) when [a, b] is obvious — but *only* if it is obvious; in particular, if Area or Int appears several times in the same eduation, the identity of the subdomain can be suppressed only if it it is the same in every case. For example, it is legitimate to replace the statements that that  $\chi$ 

$$
[11(1) \quad = \quad \text{Area}(f_{\text{post}}) \quad - \quad \text{Area}(f_{\text{best}}) \quad (8.26)
$$

pue  $[5 \text{ } 'e]$  uo

 $\text{Im}(\mathbf{f}, [\mathbf{c}, \mathbf{b}]) = \text{Im}(\mathbf{f}^{\text{bot}}, [\mathbf{c}, \mathbf{b}]) - \text{Im}(\mathbf{f}^{\text{bot}}, [\mathbf{c}, \mathbf{b}])$ on [c, b]. We cannot, however, replace  $(17)$  by the statement that Area(f) + Area(f) = Area(f), because (17) is a statement about three different domains. Indeed Area(f) +

#### **References**

Fitter, A. H. & R. K. M. Hay (1987). Environmental Physiology of Plants. Academic Press, New York.

Area(f) = Area(f) would imply Area(f) = 0, which is halo said is  $\eta = 0$ .

Thompson, D'Arcy W (1942). On Growth and Form. Cambridge University Press.

#### **Exercises 8**

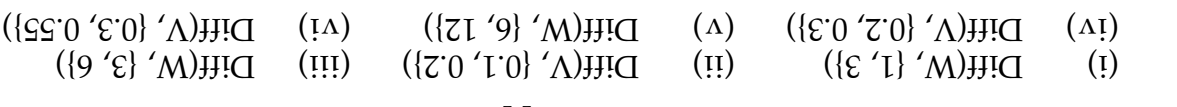

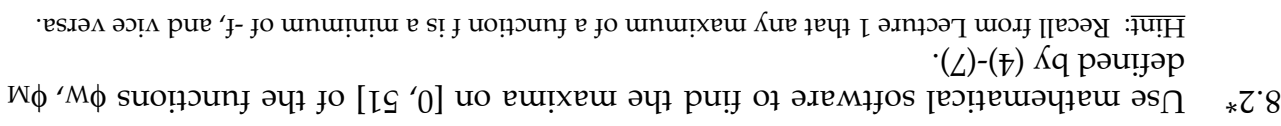

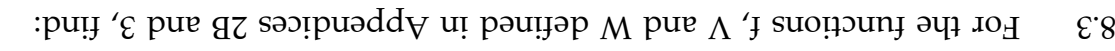

For the functions V and M defined in Appendices 2B and 3, find  $\mathbb{R}^2$ 

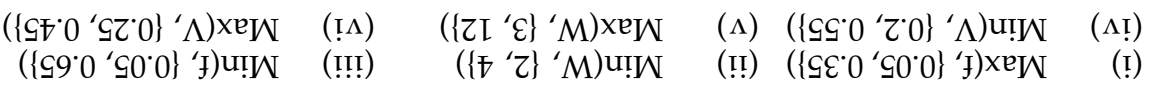

### For the functions f, V and the functions for  $V$  is an  $\mathbb{R}^3$ .

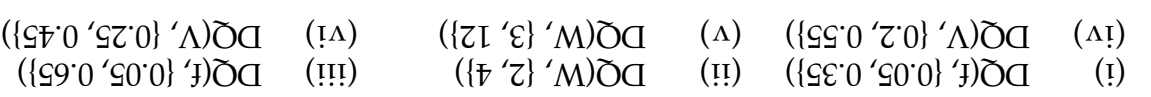

# S.5 For f in Figure 4, find:

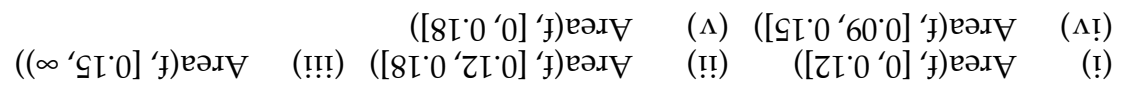

### For f and v in Figure 6, find: **8.6**

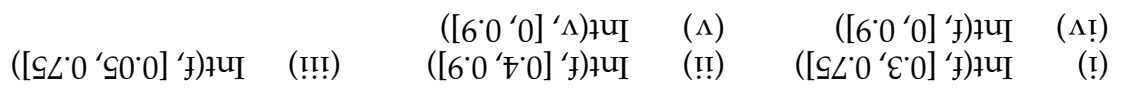

# What is stroke volume in Figure 6 if backflow is interpreted as a negative **8.7** contribution to systolic discharge?

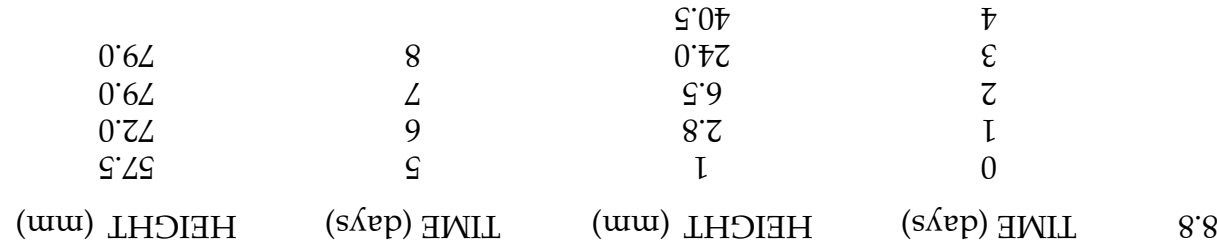

Thompson (1942, p. 115-16) attributes the above data on growth in height of a beanstalk to Sachs. If  $\Sigma(n)$  mm is height after t days, calculate the sequence  $\{z_n\}$ defined on  $[0...]$  defined  $\mathbb{Z}_n$  = DQ(Z,  $[n + 1]$ ). When  $\mathbb{Z}_3$  are growth fastest?

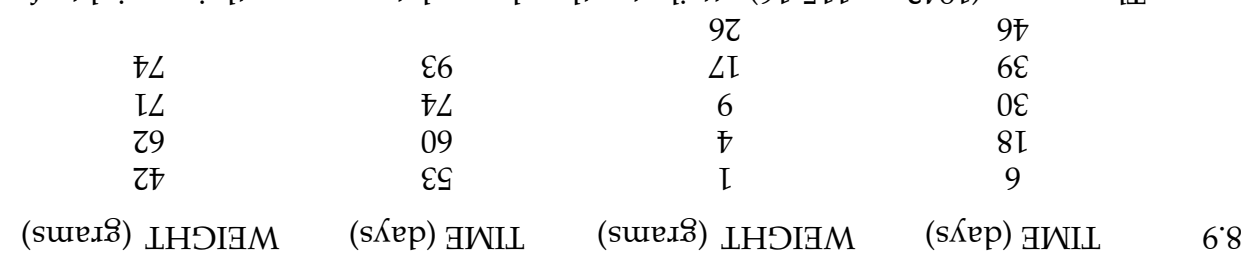

Thompson (1942, p. 115-16) attributes the above data on growth in weight of maize to "Gustav Backman, after Stefanowska." If  $W(N)$  is weight after t } = <sup>8</sup> , t <sup>7</sup> , t <sup>6</sup> , t <sup>5</sup> , t <sup>4</sup> , t <sup>3</sup> , t <sup>2</sup> , t <sup>1</sup> , t <sup>0</sup> } on [0 ... 8] is defined by {t <sup>n</sup> days and the sequence {t  ${^{[0, 18, 30, 36, 68, 60, 74, 87, 88, 67, 67, 67, 68, 67, 67, 67, 67, 68, 67, 67, 68, 67, 68, 67, 68, 67, 68, 67, 68, 67, 68, 67, 68, 68, 69, 60, 61, 62, 63, 64, 65, 66, 67, 68, 69, 60, 61, 62, 63, 64, 65, 66, 67, 68, 69$  $=$  DQ(W,  $[t<sub>n</sub>, t<sub>n+1</sub>]$ . When  $s$  is growth fastest?

#### Appendix 8: Functions in Lecture 8 as introductors appendix and products of polynomials

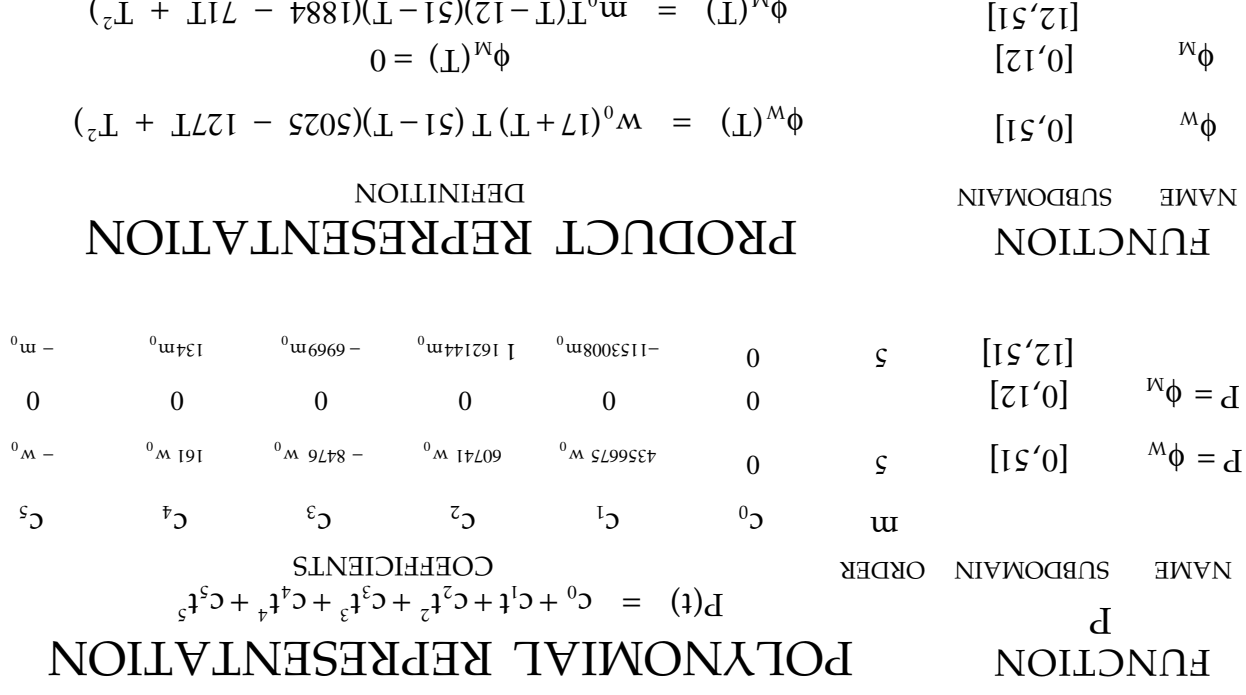

# **Answers and Hints for Selected Exercises**

Int(f, [0.3, 0.75]) = Int(f, [0.3, 0.35]) + Int(f, [0.35, 0.4]) + Int(f, [0.4, 0.75]) (i) 8.6  $\text{F} \cdot 09 - 2.69 - 0 + 6.0 - 5$ 

$$
0 = 5.01 + 5.62 + 0 + 6.0 + 6.02 - (x) \quad 0 = 5.01 - 5.62 - 0.60 - (y) \quad 0.02 = 5.02 - 5.62 - (y) \quad 0.02 = 5.02 - 5.62 - (y) \quad 0.02 = 5.0
$$

 $J_{\text{c}} = (T_T + T_1 T_T - T_2)(T - T_1 T_T - T_2)$ 

$$
0 = \mathcal{G}'0I + \mathcal{G}'6\mathcal{G} + 0 + 6\mathcal{O} + 6\mathcal{O}2 - (\Delta) \quad 0 = \mathcal{G}'0I - \mathcal{G}'6\mathcal{G} - 0 + 6\mathcal{O} - 6\mathcal{O}2 \quad (\Delta I)
$$

 $\mu$  0.9 = 6.9 – 6.97  $\mu$  8.78